# AMIGA CD<sup>32</sup>

Đ

 $\blacksquare$ 

 $\bullet$ 

翻

 $\bullet$ 

 $\bullet$ 

**Chat**<br>Corn

MDSLAN

ET SAN

# **Commodore**

# **OTHER TITLES AVAILABLE FROM GRANDSLAM**

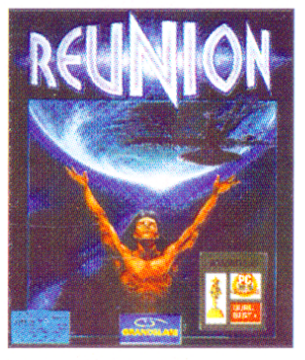

**REUNION** Amiga / Amiga 1200 **Enhanced** 

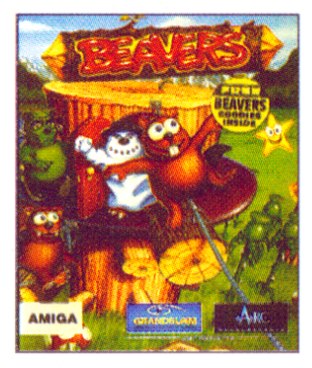

**BEAVERS** Amiga / CD32

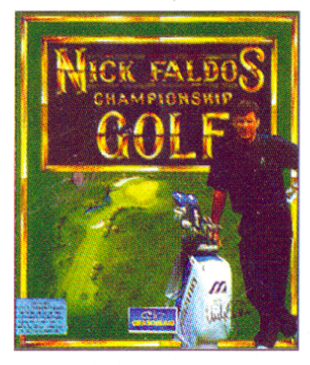

#### **NICK FALDO'S CHAMPIONSHIP GOLF**

Amiga / CD32

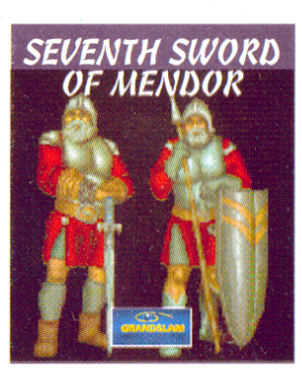

**SEVENTH SWORD OF MENDOR** 

Amiga

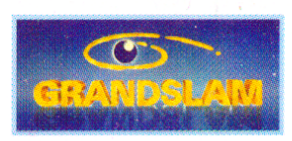

For more information on other products write to; Grandslam Video Ltd. 3 Rathbone Square, 28 Tanfield Road, Croydon, Surrey CRO 1AL U.K. Tel: 081-680 7044

# BUMP N BURN

The speed! The thrills! The spills! Glory goes to those who survive the ultimate racing experience - The Bump N Burn Championships!

Staged on the racetracks and roads of Toonia's seven kingdoms, the event is <sup>a</sup> no-holds-barred rumble where the only rule is anything goes! Each of the kingdoms sends it's bravest driver to compete against the ruthless Count Chaos, reigning champion and winner of all previous Bump <sup>N</sup> Burn tournaments. He will stop at nothing to retain his unbeaten record.

Will you join the ranks of failed challengers or can you dethrone Count Chaos? Speed to succeed!

# LOADING INSTRUCTIONS

#### FLOPPY DISK VERSIONS:

- 1. Ensure that your Amiga is switched off.<br>
2. Insert Disk 1 into Drive 0.<br>
3. Switch on your Amiga.
- 
- Switch on your Amiga.

Loading will now take place automatically. Follow any on-screen instructions.

#### CD32/CD AMIGA VERSION:

- 
- 1. Ensure that your CD32 / Amiga is switched off.<br>2. Lift the drive lid then insert the CD, making sure that the printed side<br>faces upward.
- Faces up ward. S. Close the lid and switch on your CD32 / Amiga.<br>Loading will now take place automatically. Follow any on-screen instructions.

#### HARD DISK INSTALLATION:

If you own the Amiga <sup>1200</sup> Enhanced version of Bump <sup>N</sup> Burn, you may install the game to hard disk. Please use the following procedure.

- Load Workbench (this was supplied with your Amiga).<br>Place Disk 1 in Drive 0.
- $\frac{1}{2}$ .<br>3.
- 
- 3. Click on the Bump N Burn game icon.<br>4. A window appears. Click on the Install icon.<br>5. Follow the on-screen instructions to Install t
- Follow the on-screen instructions to Install the game to your preferred hard disk location.

#### PLAYING FROM HARD DISK:

- 1. Load Workbench.
- 2. Double click on the Bump <sup>N</sup> Burn icon (this will be within the area you installed the game).

#### VERSION DETAILS:

The standard version of Bump <sup>N</sup> Burn will run on A500, A500+, A600, A1200 and A2000 Amiga's. <sup>1</sup> Megabyte of memory is required. If your Amiga has <sup>1</sup> Megabyte of CHIP memory (as found on 500+, <sup>600</sup> and <sup>1200</sup> machines), extra sound effects will be loaded.

The Amiga 1200 Enhanced version will only run on A1200 and A4000 machines. This is because of improved graphics that use more colours than <sup>a</sup> standard Amiga can display.

### OPTIONS

To select, move joystick up or down to the required option. Then move left/right or press fire.

**PLAYER MODE -** Move left/right to select. Choose between 1 player full screen, <sup>1</sup> player split screen (with course map) and <sup>2</sup> player split screen for head to head racing!

**SPEED MODE -** Move left/right to select. Choose between Learner, Normal or Speed Freak.

**CHARACTER SELECTION -** Move left and right to choose a character without going to the selection screen. Press fire to open the character journal. View

each character by moving the joystick and pressing fire. Be sure to choose carefully, as each character and vehicle has different characteristics.

GAME - Press fire to select and start the game. You will then be asked to choose an area of Toonia to race in. Simply move the selector over the desired area and press Fire. If you finish <sup>a</sup> race quickly , you may have to wait for the other drivers to complete the course before the race is over.

**EXIT** – Press fire to return to the hi-score table.

# VEHICLE CONTROL

The vehicles are controlled using Joysticks.

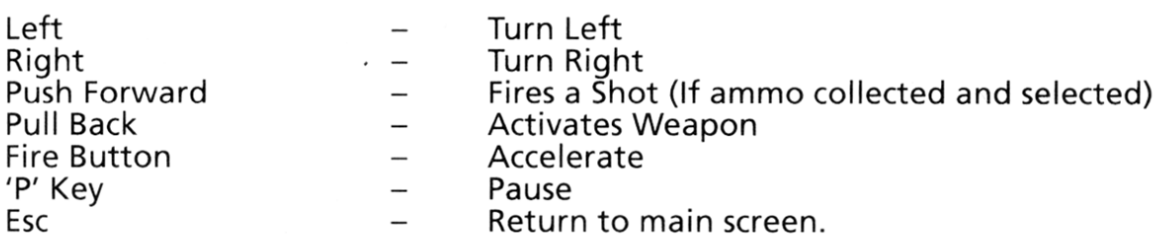

#### CD32 VERSION:

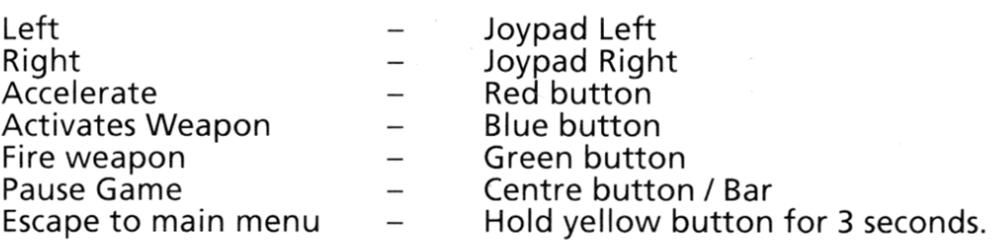

All Vehicles are equipped with Radar (visible on your control panel). This shows the position of other racers in front and behind your vehicle. Use the radar when planning attacks on following vehicles.

#### THE MAP

You may choose the order in which you tackle each area of Toonia. You must complete all areas to finish the game.

**THE WAR TORN CITY** – The home of Colonel Carnage, tanks trundle across the road and aircraft drop bombs overhead. Huge craters scar the landscape and barbed wire fences block the lanes. Above all, avoid the Mines!

**THE RACE TRACK - Built for speed, this is the domain of Mr. Fabulous. An** ideal test-bed for vehicle handling, the track has vast banked curves filled with extra weaponry.

**THE FROZEN FJORDS -** Eric the Eskimo will feel at home here. Snowballs roll down the road, hopping penguins latch onto your car and patches of ice make the going very slippery indeed!

**THE FALLEN FOREST** – Trees lie on the road and old cranes swing wildly out of control. The narrow bridges make river crossing perilous. The Buck Tooth Beaver Bros' should enjoy the advantage here.

**THE HAUNTED GRAVEYARD – Frank N Steiner come from this part of Toonia.** Apart from the various ghouls and spectres, players must avoid the pagan pumpkins and pools of gipper. Make sure you bring <sup>a</sup> pair of thick brown trousers.

CANDYWORLD - The coolest colour scheme in Toonia awaits visitors to Loretta Lamour's home town. Hairdryers blow you off course, fizzy bottle tops are fired from all angles and bouncy popcorn try to halt your progress.

**THE VOLCANO** – Home of the Dodgy Dino's, the Volcano is highly active. Watch out for flying fireballs spewed from the Volcano's fiery innards. Prehistoric birds will try to pick up the unwary racer and drop them off the Prehistoric birds will try to pick up the unwary racer and drop<br>mountain. Rickety bridges cross deep chasms, so don't fall off!

# BONUS ITEMS

Star tokens are deposited on certain parts of the course. Drive over them to pick them up. Once collected, the star will change into <sup>a</sup> random weapon or other useful item. This is displayed on the control panel. Pull back on the joystick to activate the weapon. Push forward on the joystick to fire <sup>a</sup> shot (If shots are collected).

**SHOT** - Supplies 5 shots capable of knocking other drivers off the road. Each character has their own personalised shot weapon.

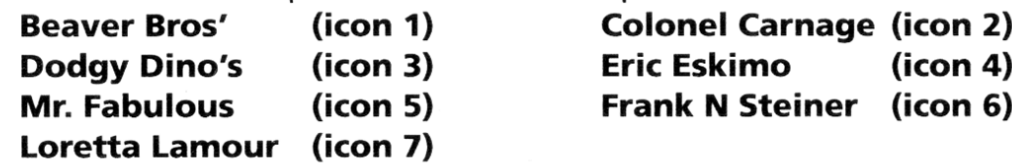

**Homing Shot** – Similar to a normal shot in appearance, but tracks the nearest target with deadly accuracy.

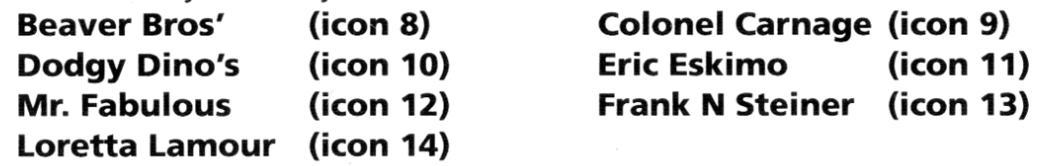

(ICON 15) OIL SLICK - Places <sup>a</sup> patch of oil on the road behind the vehicle. Any vehicle that runs over the oil will skid uncontrollably!

(ICON 16) MINES - <sup>A</sup> highly explosive weapon that is detonated by another vehicle running over it.

(ICON 17) INVULNERABILITY - Magical device that makes the vehicle impervious to attack for <sup>a</sup> short period.

(ICON 18) TURBO - Provides <sup>a</sup> temporary burst of acceleration.

(ICON 19) SMOKESCREEN - Hinders visibility behind the vehicle when activated.

(ICON 20) BUMP POWER - Allows the player to knock other drivers off the track.

**(ICON 21) WALL** – A solid wall is placed behind the player, slowing down any vehicle which hits it

(ICON 22) SUPER JUMP - Allows the player to launch the vehicle into the air, avoiding any obstacles.

(ICON 23) INVISIBILITY - Makes the vehicle temporarily invisible. This is not the same as invulnerability!

(ICON 24) MONEY - Gives the player ten extra coins to spend at the shop.

### THE SHOP

At the end of each race the players may visit Professor Fourstroke McChoke in his vehicle upgrade emporium. Players may soup-up their vehicles in exchange for money collected during the race. (icon 25)

The areas in which you may upgrade your vehicle are as follows:

**TYRES** – Provides better grip, therefore minimising skids and improving overall handling.

**ENGINE** – Increases the top speed of your vehicle.

ACCELERATION - Increases the rate of acceleration.

**EXTRA BUMP POWER –** Improves car strength and therefore reduces bump damage.

Every time an upgrade is purchased the upgrade power bar is highlighted by one more section. Once the power bar is at maximum, no more upgrades of that kind may be purchased.

# THE SCOREBOARD

At the end of each race the scoreboard will be displayed. Points are awarded according to final race position. After all the areas are completed, the contestant with the most points is declared Bump <sup>N</sup> Burn Champion.

**WARNING!** It is not known how Count Chaos will react if he is subjected to his first ever defeat

# HINTS AND TIPS

- 1. Use every devious, underhand and downright dodgy tactic that you can (Remember, it's not cheating!).
- **2.** Remember that shot weapons must be activated by pulling back on the joystick, then fired by pushing forward.
- **3.** If captured by Prehistoric Birds, Ghosts, Penguins or UFO's, wiggle the joystick left and right to escape. (CD32 version alternate top buttons)
- 4. If you fail to finish in the top four positions at the end of the race and have to use <sup>a</sup> credit to continue ,one section will be knocked off all your upgrades.
- **5.** Beating the lap record earns extra cash!
- 6. If you see any flags on the course, collect them!
- **7.** Make good use of the radar! It is extremely useful for stopping pursuing drivers
- 8. Get close to the car in front and slipstream past.

# BUMP N BURN

Tempo, Spannung und Action ohne Ende! Ruhm und Ehre gebühren lempo, spannung und Action onne Ende: Kunin und Eine gebannen<br>demjenigen, der das größte Rennerlebnis aller Zeiten heil übersteht - die<br>Bump N Burn-Meisterschaften!

Die Schauplatze des Ereignisses sind die Rennstrecken und StraBen der sieben Konigtumer Toonias, und es gibt nur eine Regel: Alles ist erlaubt! Jedes Konigtum schickt seinen mutigsten Fahrer, um gegen den skrupellosen Count Konigtum schickt seinen mutigsten Fahrer, um gegen den skrupeliosen Count<br>Chaos anzutreten, den amtierenden Meister und Sieger aller bisherigen *Bump*<br>*N Burn*-Turniere. Er wird vor keiner Schandtat zurückschrecken, um auc N Burn-Turniere. Er wird vor keiner Schandtat zurückschrecken, um auch weiterhin der ungeschlagene Champion zu bleiben.

Wirst auch Du Dich in die lange Reihe der gescheiterten Herausforderer eingliedern mussen, oder kannst Du Count Chaos von seinem Thron sturzen? Gib Vollgas, und mach das Rennen!

### LADEANLEITUNG

#### DISKETTEN-VERSIONEN:

- 1. Versichere Dich, daß Dein Amiga ausgeschaltet ist.<br>2. Lege Diskette 1 in Laufwerk 0.<br>3. Schalte Deinen Amiga ein.
- 
- 

Nun beginnt automatisch der Ladevorgang. Folge dabei den Anweisungen, die auf dem Bildschirm erscheinen.

#### CD32/CD AMIGA-VERSION:

- 
- 1. Versichere Dich, daß Dein CD32 / Amiga ausgeschaltet ist.<br>2. Offne den Laufwerksdeckel, und lege die CD ein. Achte dabei darauf,<br>daß die bedruckte Seite nach oben zeigt.
- 3. Schließe den Deckel, und schalte Deinen CD32 / Amiga ein.

Nun beginnt automatisch der Ladevorgang. Folge dabei den Anweisungen, die auf dem Bildschirm erscheinen.

8

#### INSTALLATION AUF DER FESTPLATTE:

Falls Du die verbesserte Version von Bump N Burn für den Amiga 1200 besitzt, kannst Du das Spiel auf Deiner Festplatte installieren. Gehe dabei folgendermaBen vor:

- 1. Lade Workbench (mit Deinem Amiga geliefert).<br>2. Lege Diskette 1 in Laufwerk 0.<br>3. Klicke das Bump N Burn-Spielicon an.<br>4. Klicke im nun erscheinenden Fenster das Installa
- 
- 
- Klicke im nun erscheinenden Fenster das Installations-Icon an.
- 5. Folge nun den Anweisungen auf dem Bildschirm, um das Spiel an der gewunschten Stelle auf Deiner Festplatte zu installieren.

#### SPIELEN VON DER FESTPLATTE:

- 1. Lade Workbench.
- 2. Klicke zweimal das Bump N Burn-Icon an (dies findest Du in dem Bereich, in dem Du das Spiel installiert hast).

#### EINZELHEITEN ZU DEN VERSCHIEDENEN VERSIONEN:

Die Standardversion von Bump <sup>N</sup> Burn kann auf Amigas vom Typ A500, A500+, A600, A1200 und A2000 betrieben werden. Sie benotigt <sup>1</sup> Megabyte Speicherplatz. Falls Dein Amiga <sup>1</sup> Megabyte CHIP-Memory hat (z.B. bei den Geraten 500+, <sup>600</sup> und 1200), werden zusatzliche Soundeffekte geladen.

Die verbesserte Version für den Amiga 1200 kann nur auf Geräten vom Typ A1200 und A4000 betrieben werden. Der Grund dafur liegt in den aufwendigeren Grafiken, die mehr Farben benotigen, als ein Standard-Amiga produzieren kann.

# OPTIONEN

Bewege Deinen Joystick nach oben oder unten zu der gewünschten Option, um sie auszuwählen. Bewege ihn dann nach links oder rechts, oder drücke den Feuerknopf.

SPIELERMODUS (PLAYER MODE) - Bewege den Joystick zur Auswahl nach links oder rechts. Du hast die Wahl zwischen <sup>1</sup> Spieler mit vollem Bildschirm (1 player full screen), <sup>1</sup> Spieler mit geteiltem Bildschirm und Streckenkarte (1 player split screen) und <sup>2</sup> Spielern mit geteiltem Bildschirm (2 player split screen) für heiße Kopf-an-Kopf-Rennen!

GESCHWINDIGKEITSMODUS (SPEED MODE) - Bewege den Joystick zur Auswahl nach links oder rechts. Du kannst zwischen Anfanger (Learner), Normal oder BleifuB (Speed Freak) wahlen.

FIGURENAUSWAHL (CHARACTER SELECTION) - Durch das Bewegen nach links und rechts waahlen Sie einen der Charaktere aus, ohne in den Auswahibildschirm zu gelangen. Drücke den Feuerknopf, um den Figurenbildschirm zu offnen. Durch Bewegen des Joysticks und Drucken des Feuerknopfes kannst Du Dir die verschiedenen Figuren ansehen. Wahlen Sie den Kurs mit Bedacht. Jeder Faher und jedes Fahrzeug haben verschiedene Eigenschaften.

SPIEL (GAME) - Drücke den Feuerknopf, um ein Spiel zu wählen und zu beginnen. Du wirst aufgefordert werden, ein Gebiet von Toonia auszusuchen, in dem Du Dein Rennen fahren möchtest. Bewege dazu einfach den Cursor auf das gewunschte Gebiet, und drucke den Feuerknopf. Wenn Sie einen Kurs zuerst beendet haben, mussen Sie auf die anderen Fahrer warten, bevor das Rennen zu Ende ist.

**EXIT -** Drücke den Feuerknopf, um zur High Score-Liste zurückzukehren.

# FAHRZEUGSTEUERUNG

#### Alle Fahrzeuge werden über den Joystick gesteuert.

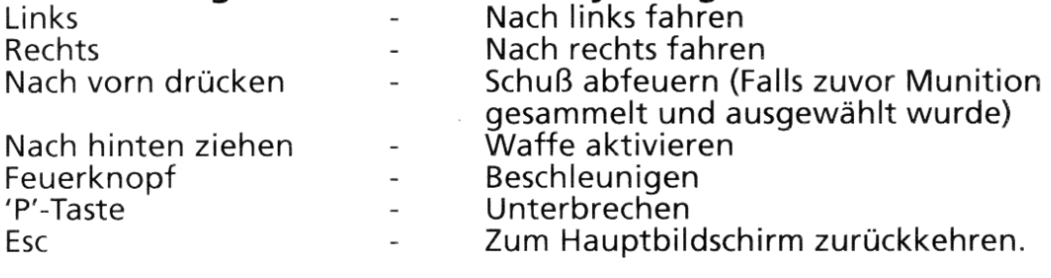

#### CD32 - VERSION :

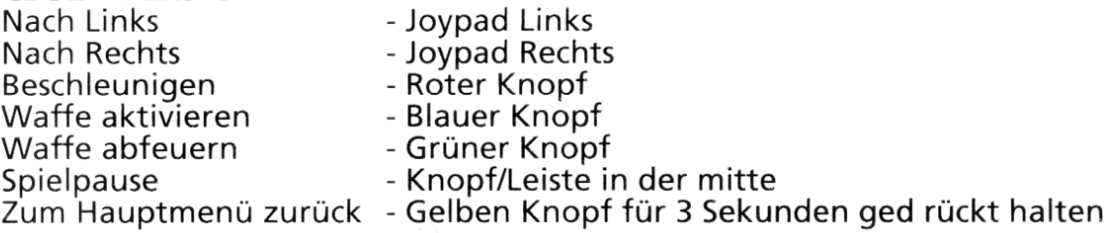

Samtliche Fahrzeuge sind mit Radar ausgestattet (auf Deiner Steuertafel zu sehen). Er zeigt Dir die Positionen anderer Fahrer vor und hinter Deinem Wagen. Benutze den Radar, wenn Du Angriffe auf Verfolger planst.

# DIE KARTE

Du kannst Dir aussuchen, in welcher Reihenfolge Du die verschiedenen Gebiete Toonias in Angriff nimmst. Allerdings muBt Du alle Gebiete absolvieren, um das Spiel erfolgreich zu beenden.

DIE STADT IM KRIEGSZUSTAND (THE WAR TORN CITY) - Dies ist die Heimat von Colonel Carnage, in der Panzer die StraBen entlangdonnern und von Coloner Carnage, in der Fanzer die straben entlangdomiern und<br>Kampfflugzeuge Bomben abwerfen. Die Landschaft ist mit riesigen Kratern Kampfflugzeuge Bomben abwerfen. Die Landschaft ist mit riesigen Kratern<br>übersät, und die Gassen sind mit Stacheldraht abgesperrt. Achte vor allem auf die tuckischen Minen!

DIE RENNSTRECKE (THE RACE TRACK) - Sie wurde für hohe Geschwindigkeiten ausgelegt und ist fest in der Hand von Mr. Fabulous. Ideal geeignet fur Fahrer-Training und gespickt mit langen Kurven voller zusatzlicher Waffen.

DIE EISIGEN FJORDE (THE FROZEN FJORDS) - Hier fühlt sich Eric the Eskimo ganz wie zu Hause. Schneekugeln rollen die Straße runter, hüpfende Pinguine landen auf Deinem Wagen, und auf der vereisten Fahrbahn geht es insgesamt auBerst rutschig zu!

DER ABGEHOLZTE WALD (THE FALLEN FOREST) - Baumstämme liegen auf der StraBe, und alte Krane schwingen ungesteuert durch die Gegend. Die schmalen Brucken machen das Uberqueren von Flussen zu einem riskanten Unterfangen. Hier sollten die Buck Tooth Beaver Bros' im Vorteil sein.

DER GESPENSTISCHE FRIEDHOF (THE HAUNTED GRAVEYARD) - Frank N Steiner kommen aus diesem Teil Toonias. AuBer den diversen Poltergeistern und sonstigen wildgewordenen Bettlaken muß der Spieler kühnen Kürbissen und schleimigen Schlammpfutzen ausweichen. Pack am besten einen dicken Schutzanzug mit ein...

DIE ZUCKERGUB-WELT (CANDYWORLD) - Die verrucktesten Farbkombinationen von ganz Toonia erwarten Dich in Loretta Lamours Heimatstadt. Haartrockner blasen Dich von der Strecke, aus alien Winkeln und Ecken kommen Dir die Korken verschiedener Blubbergetränke entgegengeschossen, und knallendes Popcorn versperrt Dir den Weg.

DER VULKAN (THE VOLCANO) - Der Vulkan ist die Heimat der Dodgy Dinos und noch immer äußerst aktiv. Paß auf, daß Dich nicht einer der fliegenden<br>Feuerbälle erwischt, die der flammende Vulkan so gerne ausspuckt. Prähistorische Vögel werden versuchen, den nichtsahnenden Rennfahrer zu schnappen und von der Hohe des Berges fallen zu lassen. Und einige tiefe Kluften lassen sich nur mit Hilfe von sehr wackeligen Brucken uberqueren - Vorsicht ist geboten!

# **BONUSGEGENSTÄNDE**

An verschiedenen Stellen auf der Strecke findest Du Sterne. Fahre uber sie, um sie aufzuheben. Wenn Du auf diese Weise einen Stern aufgesammelt hast, verwandelt er sich in eine Waffe oder einen anderen nutzlichen Gegenstand, der auf der Steuertafel angezeigt wird. Ziehe den Joystick zuruck, um die Waffe zu aktivieren. Drücke den Joystick nach vorn, um einen Schuß abzufeuern (falls Du Schusse gesammelt hast).

SCHUB (SHOT) - Damit erhältst Du 5 Schüsse, mit denen Du Deine Rivalen von der StraBe pusten kannst. Jede Figur hat ihre eigene SchuBwaffe.

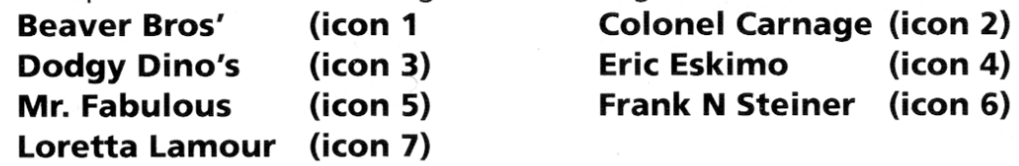

ZIELSCHUB (HOMING SHOT) - Sieht aus wie ein normaler SchuB, sucht sich jedoch mit tödlicher Genauigkeit das nächstgelegene Ziel.

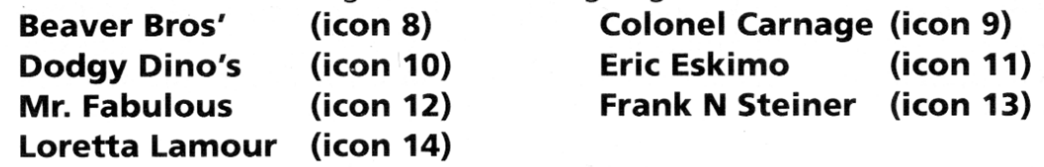

(ICON 15) OLLACHE - HinterlaBt hinter dem Fahrzeug eine Oilache auf der StraBe. Der Wagen, der daruberfahrt, gerat unweigerlich auBer Kontrolle.

(ICON 16) MINEN - Eine hochexplosive Waffe, die zündet, sobald ein anderes Fahrzeug daruberfahrt.

(ICON 17) UNVERLETZLICHKEIT - Ein Zauber, der das Fahrzeug für eine kurze Zeit vor jeglichem Angriff schutzt.

(ICON 18) TURBO - Verleiht dem Wagen zeitweilig Extra-Geschwindigkeit.

(ICON 19) RAUCHWAND - Beeintrachtigt bei Aktivierung die Sicht hinter dem Fahrzeug.

(ICON 20) STOBKRAFT - Ermoglicht dem Spieler, andere Fahrer von der Strecke zu stoBen.

(ICON 21) MAUER - Hinter dem Spieler wird eine dicke Mauer errichtet, die **(ICON 22) SUPERSPRUNG -** Damit kann der Spieler sein Fahrzeug in die Lüfte bewegen und somit Hindernisse uberwinden.

(ICON 23) UNSICHTBARKEIT - Macht das Fahrzeug für eine Weile unsichtbar.<br>Nicht mit Unverletzlichkeit zu verwechseln!

(ICON 24) GELD - Gibt dem Spieler zehn zusätzliche Münzen, die er im Laden ausgeben kann.

### DER LADEN

Am Ende jedes Rennens können die Spieler Professor Fourstroke McChoke in seinem Fahrzeugtuninq-Emporium besuchen. Wenn sie wahrend des Rennens Geld aufgesammelt haben, können sie dafür ihren Schlitten mit den neuesten Extras ausstatten. (Icon 25)

In folgenden Bereichen konnen die Fahrzeuge verbessert werden:

REIFEN (TYRES) - Damit hast Du mehr Halt auf der StraBe, rutschst weniger und verbesserst insgesamt die Kontrolle uber Dein Fahrzeug.

MOTOR (ENGINE) - Verbessert die Hochstgeschwindigkeit Deines Fahrzeugs.

BESCHLEUNIGUNG (ACCELERATION) - Verbessert das Beschleunigungsvermogen Deines Wagens.

EXTRA-ABFANGKRAFT (EXTRA BUMP POWER) - Verstarkt die Karosserie und reduziert somit den durch StoBe entstehenden Schaden.

Jedesmal, wenn Du einen der oben beschriebenen Kaufe tatigst, leuchtet ein weiterer Abschnitt der entsprechenden Verbesserungsleiste auf. Ist die Leiste voll, sind keine weiteren Verbesserungen dieser Art mehr moglich.

# DIE PUNKTETAFEL

Nach jedem Rennen wird die Punktetafel angezeigt. Die Punktzahl richtet sich nach der SchluBposition im Rennen. Wenn alle Gebiete absolviert sind, wird der Fahrer mit der höchsten Punktzahl zum Bump N Burn-Champion erklärt.<br>Aber

VORSICHT! Man weiB nie, wie Count Chaos reagieren wird, wenn er zum ersten Mai geschlagen werden sollte...

# TIPS UND HINWEISE

- 1. Benutze jede zweifelhafte, hinterhaltige und sogar eindeutig krumme Tour, die es gibt (Nicht vergessen: Alles ist erlaubt!).
- 2. Denk daran, daß Schußwaffen aktiviert werden müssen, indem Du den Joystick nach hinten ziehst, und durch Drucken nach vorn abgefeuert werden.
- 3. Falls Du von prähistorischen Vögeln, Geistern, Pinguinen oder UFOs erwischt wirst, wackele mit dem Joystick hin und her, um zu entkommen. (CD32 version - Die oberen Knöpfe im Wechsel)
- 4. Falls Du am Ende eines Rennens nicht eine der vier Spitzenpositionen erreicht hast und einen Credit einsetzen muBt, um weiterzumachen, wird von jeder Deiner Fahrzeug-Verbesserungsleisten ein Abschnitt abgezogen und Dein Munzguthaben fallt auf Null.
- 5. Für einen gebrochenen Rundenrekord gibt's Extra-Knete!
- 6. Wenn Du auf der Strecke irgendwelche Flaggen siehst, sammle sie ein!
- 7. Benutzen Sie ihren Radar! Er wird ihnen helfen Feinde frühzeitig zu erkennen!
- 8. Fahren Sie dicht auf ihren Vordermann auf, begeben Sie sich in seinen Windschatten und uberholen Sie ihn dann.

# BUMP N BURN

Vitesse! Frissons! Sensations! La gloire couronne ceux qui survivent <sup>a</sup> <sup>I</sup>'ultime expérience de course automobile: le championnat Bump N Burn!

Se déroulant sur les circuits et les routes des sept royaumes de Toonia, I ' epreuve n' obeit qu'a une seule regie: tous les coups sont permis! Chaque royaume envoie le plus courageux de ses pilotes pour affronter I'impitoyable Count Chaos, champion en titre et gagnant de tous les précédents tournois Bump <sup>N</sup> Burn. II ne reculera devant rien pour que son record reste invaincu.

Allez-vous grossir les rangs des perdants ou êtes-vous capable de détrôner Count Chaos. En route, foncez vers la victoire!

# INSTRUCTIONS DE CHARGEMENT

#### VERSION DISQUETTES:

- 1.Verifiez que votre Amiga est eteint.
- 2. Insérez la disquette 1 dans le lecteur 0.
- 3.Allumez votre Amiga.

Le chargement s'effectuera automatiquement. Suivez les instructions <sup>a</sup> I'ecran.

#### VERSION AMIGA CD32/CD:

- 1. Vérifiez que votre CD32/Amiga est éteint.
- 2. Soulevez le couvercle du lecteur et insérez le CD, la face imprimée vers le haut.
- 3. Fermez le couvercle et allumez votre CD32/Amiga.

Le chargement s'effectuera automatiquement. Suivez les instructions <sup>a</sup> I'ecran.

#### INSTALLATION SUR DISQUE DUR:

Si vous avez la version améliorée Amiga 1200 Enhanced de Bump N Burn, vous pouvez installer le jeu sur votre disque dur. Vous devez proceder comme suit.,

- 1. Chargez le Workbench (fourni avec votre Amiga).
- 2. Insérez la disquette 1 dans le lecteur 0.
- 3. Cliquez sur l'icône de jeu Bump N Burn.
- 4. Une fenêtre apparaît. Cliquez sur l'icône Install.
- 5. Suivez les instructions à l'écran pour installer le jeu à l'endroit voulu du disque dur.

#### POUR JOUER A PARTIR DU DISQUE DUR:

- 1. Chargez le Workbench.
- 2. Cliquez deux fois sur <sup>I</sup>'icone Bump <sup>N</sup> Burn (que vous trouverez dans la zone où vous avez installé le jeu).

#### LES DIFFERENTES VERSIONS:

La version standard de Bump <sup>N</sup> Burn fonctionnera sur les Amiga A500, A500+, A600, A1200 et A2000. Il vous faut 1 mégaoctet de mémoire. Si votre Amiga possede <sup>1</sup> megaoctet de memoire CHIP (comme les A500+, A600 et A1200), des effets sonores supplémentaires seront chargés.

La version amelioree Amiga <sup>1200</sup> Enhanced ne fonctionnera que sur les A1200 et A4000. Cela est dû aux graphismes améliorés, qui utilisent trop de couleurs pour un Amiga standard.

# OPTIONS

Pour sélectionner, déplacez le joystick vers l'avant ou l'arrière, de façon à vous placer sur I ' option voulue. Puis deplacez le joystick vers la gauche ou la droite ou appuyez sur le bouton feu.

"PLAYER MODE" (MODE JOUEUR): Déplacez le joystick vers la gauche ou la droite pour selectionner. Vous avez le choix entre "1 player full screen" (1 joueur, plein écran), "1 player split screen" (1 joueur, écran divisé) avec la carte du circuit, et "2 player split screen" (2 joueurs, ecran divise) pour les courses en face à face!

"SPEED MODE" (MODE VITESSE): Déplacez le joystick vers la gauche ou la droite pour selectionner. Vous avez le choix entre "Learner" (debutant), " Normal" ou "Speed Freak" (dingue de vitesse).

" CHARACTER SELECTION" (SELECTION DE PERSONNAGE): Bouger vers la gauche et la droite pour selectionner un personnage, sans aller dans <sup>I</sup> ' ecran de selection. Appuyez sur le bouton feu pour accéder à la description des personnages. Passez chaque personnage en revue en déplaçant le joystick et en appuyant sur feu. Soyez prdent dans vos choix, pour que chaque personnage et chaque vehicule possede des caracteristiques differentes.

.<br>**"GAME" (JEU):** Appuyez sur feu pour sélectionner et commencer le jeu. On vous demandera alors de choisir la zone de Toonia dans laquelle vous voulez concourir. II vous suffit de placer le selecteur sur la zone voulue et d' appuyer sur feu. Si vous finissez votre course treés rapidement, vous devrez attendre que les autres concurrents aient finis avant que la course soit terminee.

.<br>"EXIT" (SORTIE): Appuyez sur feu pour aller au tableau des meilleurs scores.

# CONTRÔLE DES VÉHICULES

#### Vous utilisez le joystick pour contrôler les véhicules.

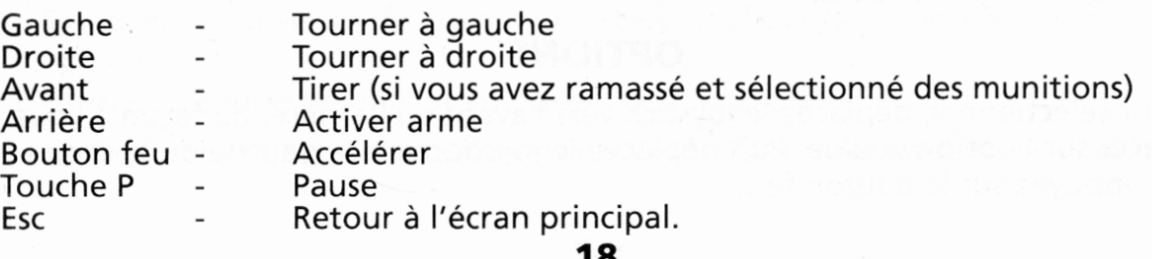

#### VERSION CD32:

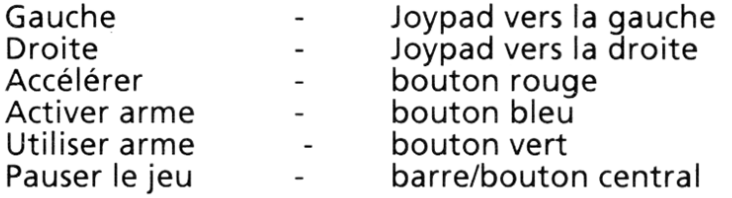

Retourner au menu pricipal - maintenir bouton jaune enfoncé pendant 3 secondes.

Tous les véhicules sont équipés d'un radar (visible sur le panneau de contrôle). Cela vous permet de voir la position des autres pilotes, devant et derriere votre véhicule. Utilisez le radar lorsque vous vous préparez à attaquer les véhicules qui vous suivent.

# LA CARTE

C'est à vous de choisir l' ordre dans lequel vous voulez effectuer les differentes courses. Vous devez toutes les faire pour terminer le jeu.

"THE WAR TORN CITY" (LA VILLE EN GUERRE): C'est là qu'habite le Colonel Carnage. Les chars avancent lourdement sur la route et les avions larguent des bombes. D'énormes cratères mutilent le paysage et des clôtures de fils barbelés bloquent certaines voies. Mais surtout, évitez les mines!

" THE RACE TRACK" (LE CIRCUIT DE VITESSE): Congu pour la vitesse pure, c'est le domaine de Mr. Fabulous. C'est un parcours idéal pour les manœuvres, avec de grands virages relevés remplis d' m parcours ideal pour les<br>armes supplémentaires.

" THE FROZEN FJORDS" (LES FIORDS GELES): Eric I'Eskismo se sentira ici chez lui. Des boules de neige roulent sur la route et des pingouins en vadrouille s' accrochent <sup>a</sup> votre voiture. Quant aux plaques de glace, elles sont extrêmement glissantes!

" THE FALLEN FOREST" (LA FORET ABATTUE): Des troncs d'arbres bloquent **THE FALLEN FOREST (LA FORET ABATTUE):** Des troncs d'arbres bioquent<br>la route et de vieilles grues incontrôlables se balancent dangereusement. Les<br>ponts étroits rendent les traversées de la rivière périlleuses. Les Buck To ponts étroits rendent les traversées de la rivière périlleuses. Les Buck Tooth<br>Beavers Bros' devraient avoir l'avantage ici.

" THE HAUNTED GRAVEYARD" (LE CIMETIERE HANTE): Frank <sup>N</sup> Steiner est originaire de cette partie de Toonia. En plus des divers fantomes et spectres, il faudra eviter les citrouilles paiennes et les flaques visqueuses. N'oubliez pas d' apporter un pantalon marron bien epais.

" CANDYWORLD" (LE MONDE DES BONBONS): La ville natale de Loretta Lamour arbore des couleurs très pastel pour accueillir ses visiteurs. Des sèchecheveux vous font devier de votre trajectoire, des bouchons sautent dans tous les coins, et des pop-corns rebondissants font tout pour vous arreter.

" THE VOLCANO" (LE VOLCAN): Territoire de Dodgy Dino's, le volcan est on ne peut plus actif. Méfiez-vous des boules de feu volantes projetées des entrailles infernales du volcan. Des oiseaux prehistoriques essaient de capturer les pilotes imprudents et de les lâcher du haut de la montagne. Des ponts délabrés traversent des précipices vertigineux, alors ne tombez pas!

## **BONUS**

Des étoiles sont placées à certains endroits du parcours. Roulez dessus pour les Des etones sont piacees a cert<br>ramasser. Une fois ramassée, l ' ams endroits du parcours. Routez dessus pour<br>étoile se transformera en arme ou autre objet utile. Cela apparait sur le panneau de controle. Tirez sur le joystick pour utile. Cela apparait sur le panneau de c<br>activer l'arme. Poussez le joystick vers l ' avant pour faire feu (a condition activer i arme. Poussez le joystic<br>d'avoir ramassé des munitions).

**MUNITIONS** - Vous permettent de tirer 5 fois pour éliminer les autres pilotes de la route. Chaque personnage a sa propre arme personnalisée.

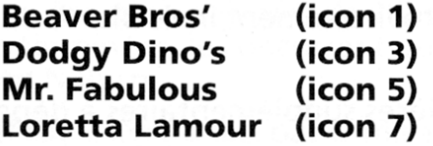

Colonel Carnage (icon 2) Eric Eskimo (icon 4) Frank N Steiner (icon 6)

MUNITIONS <sup>A</sup> TETE CHERCHEUSE - Similaires d'aspect aux munitions normales, elles suivent la cible la plus proche avec une precision infaillible.

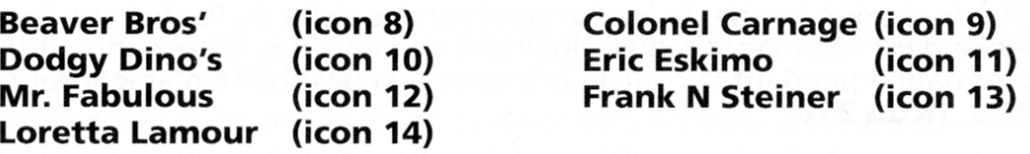

(icon 15) FLAQUE D'HUILE - Place une flaque d'huile sur la route derrière votre véhicule. Tout véhicule qui passe dessus dérapera de facon incontrôlable!

(icon 16) MINE - C'est une arme très explosive qui est activée lorsqu'un vehicule passe dessus.

(icon 17) INVULNÉRABILITÉ - Dispositif magique qui rend le véhicule invulnérable aux attaques pendant une courte durée.

**(icon 18) TURBO** - Fournit une poussée d'accélération provisoire.

(icon 19) ECRAN DE FUMÉE - Gêne la visibilité derrière le véhicule qui l'a active.

(icon 20) SUPER CHOC - Permet au joueur de faire quitter la piste aux autres pilotes.

**(icon 21) MUR** - Un mur solide est placé derrière le joueur, ralentissant tout véhicule qui le heurte.

**(icon 22) SUPER SAUT** - Permet au joueur de projeter son véhicule dans les airs, evitant tout obstacle.

(icon 23) INVISIBILITÉ - Rend le véhicule provisoirement invisible. A ne pas con 23, nevisity<br>confondre avec l **ibilité -** Nend II<br>'invulnérabilité!

**(icon 24) ARGENT** - Donne au joueur dix pièces supplémentaires à dépenser au magasin.

# LE MAGASIN

<sup>A</sup> la fin de chaque course, le joueur peut rendre visite au Professeur Fourstroke McChoke dans son magasin d'equipement de vehicules. En echange de I ' argent gagne pendant la course, le joueur <sup>a</sup> la possibilite d' ameliorer son vehicule. (icon 25)

II y a quatre domaines dans lesquels votre véhicule peut être amélioré:

**PNEUS (TYRES)** - Fournit une meilleure adhérence, ce qui minimise les dérapages et améliore la tenue de route globale.

MOTEUR (ENGINE) - Augmente la vitesse maximum de votre vehicule.

ACCÉLÉRATION - Augmente la vitesse d'accélération.

RÉSISTANCE AUX CHOCS (EXTRA BUMP POWER) - Améliore la robustesse du véhicule et réduit donc les dégâts causés par les chocs.

Chaque fois que vous achetez une amélioration, une section supplémentaire de la barre de puissance correspondante s'affiche en surbrillance. Lorsque la barre de puissance atteint son maximum, vous ne pouvez plus ameliorer votre vehicule dans ce domaine.

# LE TABLEAU DE SCORE

<sup>A</sup> la fin de chaque course, le tableau de score apparait. Vous obtenez des points en fonction de votre position finale dans la course. Une fois toutes les courses terminées, le concurrent qui a le plus de points est déclaré champion de Bump <sup>N</sup> Burn.

**ATTENTION!** On ne sait pas comment Count Chaos réagira s'il est confronté à sa première défaite....

## TRUCS ET ASTUCES

- **1.** N'hésitez surtout pas à utiliser des tactiques sournoises voire même louches (souvenez-vous que ce n'est pas tricher!).
- 2. N'oubliez pas que les armes de tir doivent être activées en tirant sur le joystick, puis déclenchées en poussant le joystick vers l'avant.
- 3. Si vous êtes capturé par les oiseaux préhistoriques, les fantômes, les pingouins ou les OVNIS, deplacez le joystick de gauche <sup>a</sup> droite pour essayer de vous échapper. (CD32 version - Alterner entre boutons supérieurs).
- 4. Si vous n'arrivez pas dans les quatre premiers d'une course et que vous êtes oblige d' utiliser un credit pour continuer, toutes vos barres de puissance oplige a utiliser un creait pou<br>seront réduites d'une section.
- 5. Vous gagnez de l'argent supplémentaire en battant le record du tour.
- 6. Si vous voyez des drapeaux sur le circuit, ramassez-les!
- **7.** Sachez utiser le radar! Il est extrémement utile pour stopper la poursuite de vos concurrents.
- 8. Restez enfermé dans le véhicule pour eviter le sillage et le souffle du véhicule précédent.

# BUMP N BURN

Velocita! Brivido! Scontri! Sara gia una vittoria arrivare in fondo alia piu grande gara di corse di tutti <sup>i</sup> tempi: II Campionato Bump <sup>N</sup> Burn!

Questa folle corsa, dove l'unica regola è "vale tutto", si svolge sui circuiti e per le strade dei sette regni di Toonia. Ogni regno invia il pilota piu coraqgioso per correre contro lo spietato Count Chaos che domina il campionato e che ha vinto tutti i precedenti tornei Bump N Burn. È pronto a fare qualsiasi cosa pur di mantenere il record.

Finirai tra gli sfidanti sconfitti <sup>o</sup> riuscirai <sup>a</sup> spodestare il Count Chaos? La velocità è la chiave del successo!

# ISTRUZIONI DI CARICAMENTO

#### VERSION! SU DISCHETTO:

- 1. Accertati che l'Amiga sia spento.
- 2. Inserisci il dischetto <sup>1</sup> nell'Unita 0.
- 3. Accendi l'Amiga.

Adesso il gioco si caricherà automaticamente. Segui le istruzioni che appariranno sullo schermo.

#### VERSIONE CD32/CD AMIGA:

- 1. Accertati che il CD32/l'Amiga sia spento.
- 2. Apri <sup>11</sup> coperchio del lettore ed inserisci il CD con il lato stampato rivolto verso l'alto.
- 3. Chiudi il coperchio e accendi il CD32/l'Amiga.

Adesso il gioco si carichera automaticamente. Segui le istruzioni che appariranno sullo schermo.

#### INSTALLAZIONE SUL DISCO FISSO:

Se possiedi una versione potenziata di Bump <sup>N</sup> Burn per Amiga 1200, potrai installare il gioco sul disco fisso. Il procedimento è il seguente:

- 1. Carica il Workbench (fornito con il tuo Amiga).
- 2. Posiziona il Dischetto <sup>1</sup> nell'Unita 0.
- 3. Clicca sull'icona di gioco di Bump <sup>N</sup> Burn.
- 4. Apparira una finestra. Clicca sull'icona di installazione.
- 5. Segui le istruzioni che appariranno sullo schermo per installare il gioco su una locazione del disco fisso.

#### GIOCARE DAL DISCO FISSO:

- 1. Carica il Workbench
- 2. Clicca per due volte sull'icona Bump <sup>N</sup> Burn (nell'area in cui hai installato il gioco).

#### INFORMAZIONI SULLA VERSIONE:

La versione standard di Bump N Burn girerà sulle versioni Amiga A500, A500+, A600, A1200 <sup>e</sup> A2000. <sup>E</sup> richiesto <sup>1</sup> Megabyte di memoria. Se il tuo Amiga possiede <sup>1</sup> Megabyte di memoria CHIP (come nei computer 500+, <sup>600</sup> <sup>e</sup> 1200), verranno caricati degli effetti sonori extra.

La versione potenziata per I'Amiga <sup>1200</sup> girera solamente sui computer A1200 e A4000. Ciò è dovuto alla grafica migliorata che utilizza più colori di quelli visualizzabili da un normale Amiga.

# OPZIONI

Per selezionare, sposta il joystick in su <sup>o</sup> in giu sulla opzione richiesta. Quindi muovi <sup>a</sup> sinistra/destra oppure premi il fuoco.

PLAYER MODE (MODALITÀ GIOCATORE) - Sposta a sinistra/destra per selezionare. Scegli tra la videata completa ad un giocatore, la videata divisa <sup>a</sup> <sup>1</sup> giocatore (con la mappa del circuito) <sup>e</sup> la videata divisa <sup>a</sup> <sup>2</sup> giocatori per le corse testa <sup>a</sup> testa!

SPEED MODE (MODALITÀ VELOCITÀ) - Scegli tra Learner (Principiante), Normal (Normale) <sup>o</sup> Speed Freak (Fanatico della velocita).

CHARACTER SELECTION (SELEZIONE DEL PERSONAGGIO) - Spostati <sup>a</sup> sinistra <sup>e</sup> <sup>a</sup> destra per scegliere un personaggio, evitando cosi' di ritornare alia schermata di selezione. Premi il fuoco per &prire lo schedario dei personaggi. Visiona ognuno dei personaggi muovendo il joystick <sup>e</sup> premendo il fuoco. Fai attenzione <sup>a</sup> scegliere con attenzione, poiche' ciascun personaggio <sup>e</sup> ciascun veicolo possiedono caratteristiche diverse.

GAME (GIOCO) - Premi fuoco per selezionare <sup>e</sup> cominciare il gioco. Quindi ti verra chiesto di scegliere una zona di Toonia nella quale correre. Sposta il verra cniesto<br>selettore sull ' verra diresto di scegliere dila zolla di Toollia fiella quale correre: sposta il<br>selettore sull'area desiderata e premi il fuoco.<br>A seguito della tua "super velocita" potresti ritrovarti a dover attendre che gli

A seguno dena tua "super velocita" potresti ritro<br>altri giocatori completino, a lord volta, il circuito.

**EXIT (USCITA)** - Premi il fuoco per ritornare sul tabellone dei punteggi migliori.

# COMANDO DEI VEICOLI

<sup>I</sup> veicoli vengono controllati utilizzando <sup>i</sup> joystick.

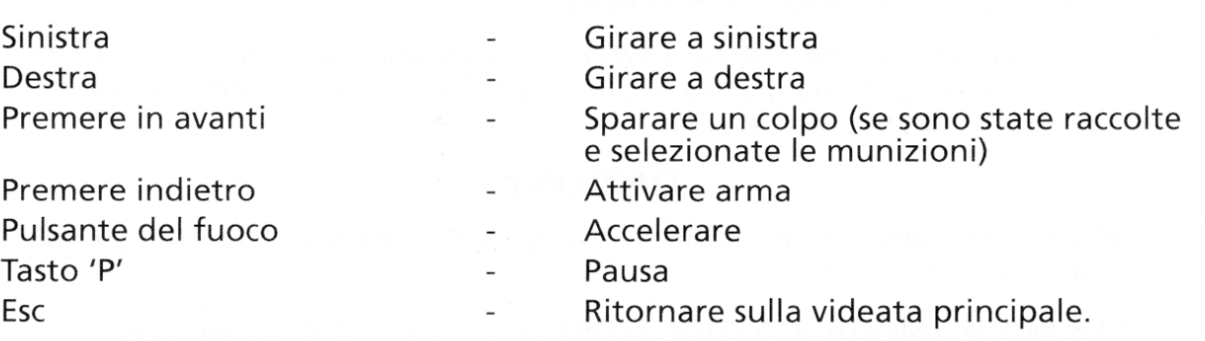

#### VERSIONE CD32:

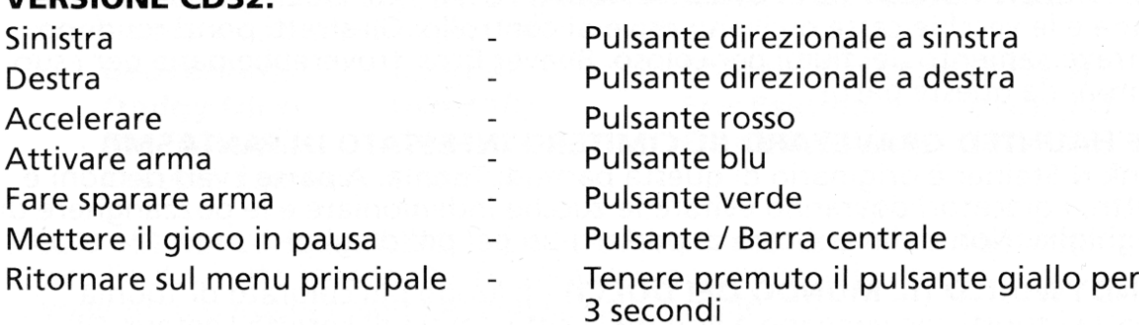

Tutti <sup>i</sup> veicoli sono equipaggiati con un Radar (visibile sul pannello di controllo). Mostra la posizione degli altri corridori davanti <sup>o</sup> dietro al tuo controllo). Mostra la posizione degli altri<br>veicolo. Utilizza il radar per organizzare l ' attacco ai veicoli davanti <sup>a</sup> te.

# LA MAPPA

Puoi scegliere I'ordine in cui affrontare le aree di Toonia. Per finire il gioco devi completare tutte le aree.

THE WAR TORN CITY (LA CITTA DISTRUTTA DALLA GUERRA) - La casa del Colonel Carnage dove <sup>i</sup> carri armati arrancano per le strade <sup>e</sup> gli aerei sganciano bombe dall ' alto. II paesaggio <sup>e</sup> disseminato di enormi crateri <sup>e</sup> le corsie sono costeggiate da barriere di filo spinato. Ma soprattutto, evita le Mine!

THE RACE TRACK (IL CIRCUITO DI GARA) - Questo circuito estremamente veloce è il vero e proprio dominio di Mr. Fabulous. Un vero e proprio banco di prova per il controllo del veicolo; il circuito vanta numerose curve rialzate piene di armi extra.

THE FROZEN FJORDS (I FIORDI GHIACCIATI) - Erik Eskimo si sentirebbe proprio <sup>a</sup> casa. Le palle di neve rotoiano sulla strada, <sup>i</sup> pinguini salterini che si aggrappano alia tua auto <sup>e</sup> le superfici ghiacciate rendono questa corsa piuttosto animata!

THE FALLEN FOREST (LA FORESTA ABBATTUTA) - Gli alberi giacciono sulla strada <sup>e</sup> le vecchie casse oscillano prive di controllo. Gli stretti ponti rendono I ' attraversamento dei fiumi pericoloso. Beaver Bros ' troverebbe pane per <sup>i</sup> suoi dentoni da queste parti!

THE HAUNTED GRAVEYARD (IL CIMITERO INFESTATO DI FANTASMI) - Frank N Steiner è originario di questa parte di Toonia. A parte i vari demoni e spettri, <sup>i</sup> giocatori dovranno evitare le zucche indemoniate <sup>e</sup> le pozzanghere di fanghiglia. Non ti dimenticare di portarti un bel po' d'aglio!

CANDYWORLD (IL MONDO DEI DOLCI) - Il·luogo più colorato di Toonia aspetta <sup>i</sup> turisti che vengano <sup>a</sup> visitare la citta natale di Loretta Lamour. Gli asciugacapelli ti buttano fuori strada, <sup>i</sup> tappini delle bottiglie di bibite gassate vengono sparati da tutte le parti <sup>e</sup> popcorn salterini cercano di metterti <sup>i</sup> bastoni tra le ruote.

THE VOLCANO (IL VULCANO) - Casa di Dodgy Dino, il vulcano è attivo. Stai attento alle palle di fuoco volanti che vengono sputate fuori dalle viscere del vulcano. Gli uccelli preistorici cercheranno di arraffare gli imprudenti corridori per gettarli sulle montagne. Sui profondi precipizi corrono dei ponti traballanti, stai attento <sup>a</sup> non cadere di sotto!

# OGGETTI BONUS

In alcune parti del circuito si trovano delle stelle da raccogliere. Per raccoglierle dovrai passarci sopra. Dopo che le avrai raccolte, la stella si trasformerà in un'arma o un altro oggetto utile. Ciò verrà mostrato sul pannello di controllo. Premi il joystick indietro per attivare <sup>I</sup> ' arma. Premi il joystick in avanti per sparare (se <sup>i</sup> colpi sono stati raccolti).

SPARO - fornisce <sup>5</sup> spari che ti permettono di mandare fuori strada gli altri corridori. Ogni personaggio possiede una sua propria arma da fuoco.

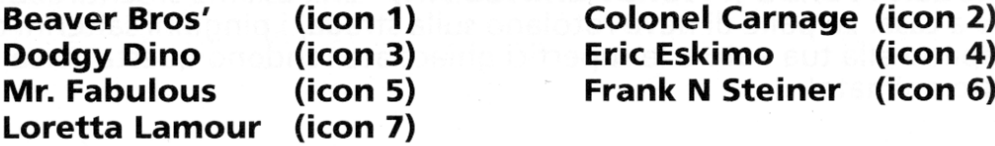

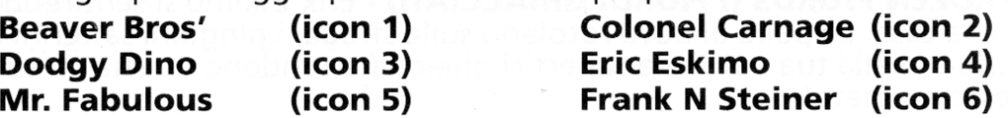

SPARI GUIDATI - simili d'aspetto agli spari normali solo che seguono il bersaglio più vicino con una precisione micidiale.

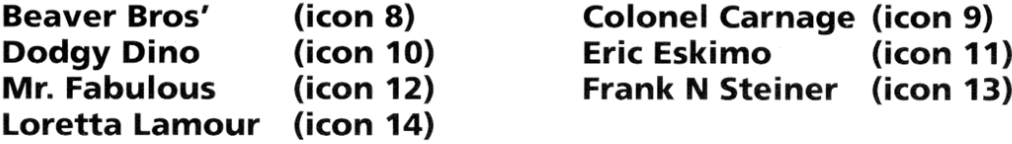

Colonel Carnage (icon 9) Eric Eskimo (icon 11)<br>Frank N Steiner (icon 13)

(ICON 15) MACCHIA D'OLIO - posiziona una macchia d'olio sulla strada dietro I'auto. Tutte le auto che passeranno sopra la macchia d'olio scivoleranno perdendo completamente il controllo!

(ICON 16) MINE - Un'arma altamente esplosiva che esploderà quando un veicolo ci passa sopra.

(ICON 17) INVULNERABILITA - Un apparecchio magico che rende I'auto <sup>a</sup> prova d' attacco per un limitato periodo di tempo.

(ICON 18) TURBO - Fornisce temporaneamente una scarica di accelerazione.

(ICON 19) CORTINA FUMOGENA - Impedisce di vedere oltre I'auto quando viene attivata.

(ICON 20) SUPER URTO - Consente al giocatore di buttare gli altri corridori fuori strada.

(ICON 21) MURO - dietro il giocatore viene posizionato un muro che rallenterà tutti i veicoli che lo colpiranno.

(ICON 22) SUPERSALTO - Permette al giocatore di lanciare il veicolo in aria evitando tutti gli ostacoli.

(ICON 23) INVISIBILITÀ - Rende il veicolo temporaneamente invisibile. Non è la stessa cosa dell'invulnerabilità!

(ICON 24) DENARO - fornisce al giocatore dieci monete extra da spendere al negozio.

# IL NEGOZIO

Al termine di ogni corsa i giocatori potranno andare a trovare il Professore Fourstroke McChocke nel suo emporio di pezzi potenzia-auto. <sup>I</sup> giocatori potranno truccare le proprie auto pagando con il denaro accumulato nel corso della corsa. (icon 25)

<sup>I</sup> potenziamenti che potrai effettuare alia tua auto sono <sup>i</sup> seguenti:

TYRES (PNEUMATICI) - per una migliore aderenza, per diminuire quindi il rischio di sbandare e migliorare la generale tenuta d strada.

**ENGINE (MOTORE) - aumenta la velocità massima dell'auto.** 

ACCELERATION (ACCELERAZIONE) - aumenta la velocita di accelerazione.

EXTRA BUMP POWER (SUPER URTO EXTRA) - aumenta la resistenza dell'auto riducendo <sup>i</sup> danni provocati dagli scontri.

Tutte le volte che verrà acquistato un potenziamento, sulla barra del livello dei rutte le volte che verra acquistato un potenziamento, sulla barra dei livelli<br>potenziamenti verrà illuminata un'ulteriore sezione. Quando la barra avrà raggiunto il massimo, non potrai piu acquistare quel tipo di potenziamento.

# TABELLONE DEI PUNTEGGI

Al termine di ogni gara verrà visualizzato il tabellone dei punteggi. I punti verranno assegnati in base alia posizione di arrivo. Quando saranno state completate tutte le aree, il corridore con il maggior numero di punti verra dichiarato Campione di Bump <sup>N</sup> Burn.

ATTENZIONE! Non si sa quale possa essere la reazione di Count Chaos nel caso in cui venisse sconfitto!

# CONSIGLI <sup>E</sup> SUGGERIMENTI

- 1. Utilizza tutti <sup>i</sup> trucchetti piu viscidi <sup>e</sup> subdoli che puoi (ricorda, non vuol mica dire imbrogliare).
- 2. Ricorda che le armi da fuoco vengono attivate tirando il joystick indietro e che per farle sparare dovrai premere il joystick in avanti.
- 3.Se vieni catturato dagli Uccelli preistorici, dai Fantasmi, Pinguini <sup>o</sup> UFO, muovi di continuo il joystick <sup>a</sup> sinistra <sup>e</sup> <sup>a</sup> destra per liberarti. (CD32 version - Alternare <sup>i</sup> pulsanti in alto).
- 4. Se non riesci ad arrivare tra <sup>i</sup> primi quattro <sup>e</sup> hai utilizzato tutti <sup>i</sup> crediti, per continuare su una sezione ti verranno tolti tutti <sup>i</sup> potenziamenti <sup>e</sup> tutte le monete raccolte.
- 5. Se realizzerai il miglior giro vincerai un premio in denaro!
- 6. Se vedrai delle bandiere sul circuito, raccoglile!
- 7. Fai buon uso del radar! E', infatti, estremamentre utile per fermare <sup>i</sup> Fai buon uso dei radar! E', inf<br>conducenti all 'inseguimento!
- 8. Stai sempre in prossimita' del veicolo che ti precede e...fagli mangiare la polvere.

# LIMITED WARRANTY AND REPLACEMENT PARTS.

Grandslam Video Limited warrants for <sup>a</sup> period of <sup>90</sup> days from the date of purchase that, under normal use, the media upon which this program is recorded will not be defective; that under normal use and without unauthorised modification, the program substantially conforms to the accompanying specifications; and that the user documentation is substantially complete and contains the information to use the program. If, during the <sup>90</sup> day period <sup>a</sup> demonstrable defect in the program or documentation should appear, you may return the product to us for repair or replacement at our option. Following the initial <sup>90</sup> day warranty period, defective media software will be replaced for <sup>a</sup> replacement fee which will be determined by what is defective. Defective products should be returned to: Grandslam Video Limited. <sup>3</sup> Rathbone Square, <sup>28</sup> Tanfield Road, Croydon. Surrey CRO 1AL. This warranty is in lieu of all other warranties, whether oral or written, express or implied warranties, including implied warranties of merchantability and fitness for <sup>a</sup> particular purpose, and limited in duration to <sup>90</sup> days from the date of purchase. Proof of purchase will be required. Grandslam Video Limited shall not be liable for incidental or consequential damages for breach of an express or implied warranty. This warranty does not supersede your statutory consumer rights.

Our policy is one of constant improvement. Grandslam, therefore reserve the right to modify any product without prior notice. No responsibility is accepted for any errors. The program and data are copyright and may not be reproduced in part or in total by any means without the permission of Grandslam Video Limited. Unauthorised copying, rental or resale by any means is strictly prohibited and is illegal. All rights reserved.

© <sup>1994</sup> Grandslam Video Ltd All Rights Reserved. Grandslam Video Limited, <sup>3</sup> Rathbone Square, <sup>28</sup> Tanfield Road, Croydon, Surrey, CRO 1AL, United Kingdom. Tel: 081-680 <sup>7044</sup>

#### **CREDITS**

Programming and Graphics by Pieter Opdam Game Design by Russell Kerrison and Pieter Opdam Character Design by Russell Kerrison Sound Effects by Andy Soar Music by Andy Soar and R. Van Vliet Produced by Russell Kerrison Packaging and manual by Stylus Design

Bump and Burn is dedicated to the loving memory of my Father, Andre Opdam. 1st December 1993. Pieter

> A1200 / CD32 Version by The Dome Programming by David Rouse Graphics Conversion by Robert Balderstone Project Management by Nick Court Technical Coordination by Jon Court

CD Voiceovers by Reflex interactive Produced by Tony Dillon Directed by Patrick Kelly Announcers Voice by Martin T. Sherman Original CD Music by David Punshon of Ionian Music Produced by Richard Wells Recorded and mixed at Le Studio Ltd

" For those about to Bump <sup>N</sup> Bum - we salute you!" - The Grandslam Posse

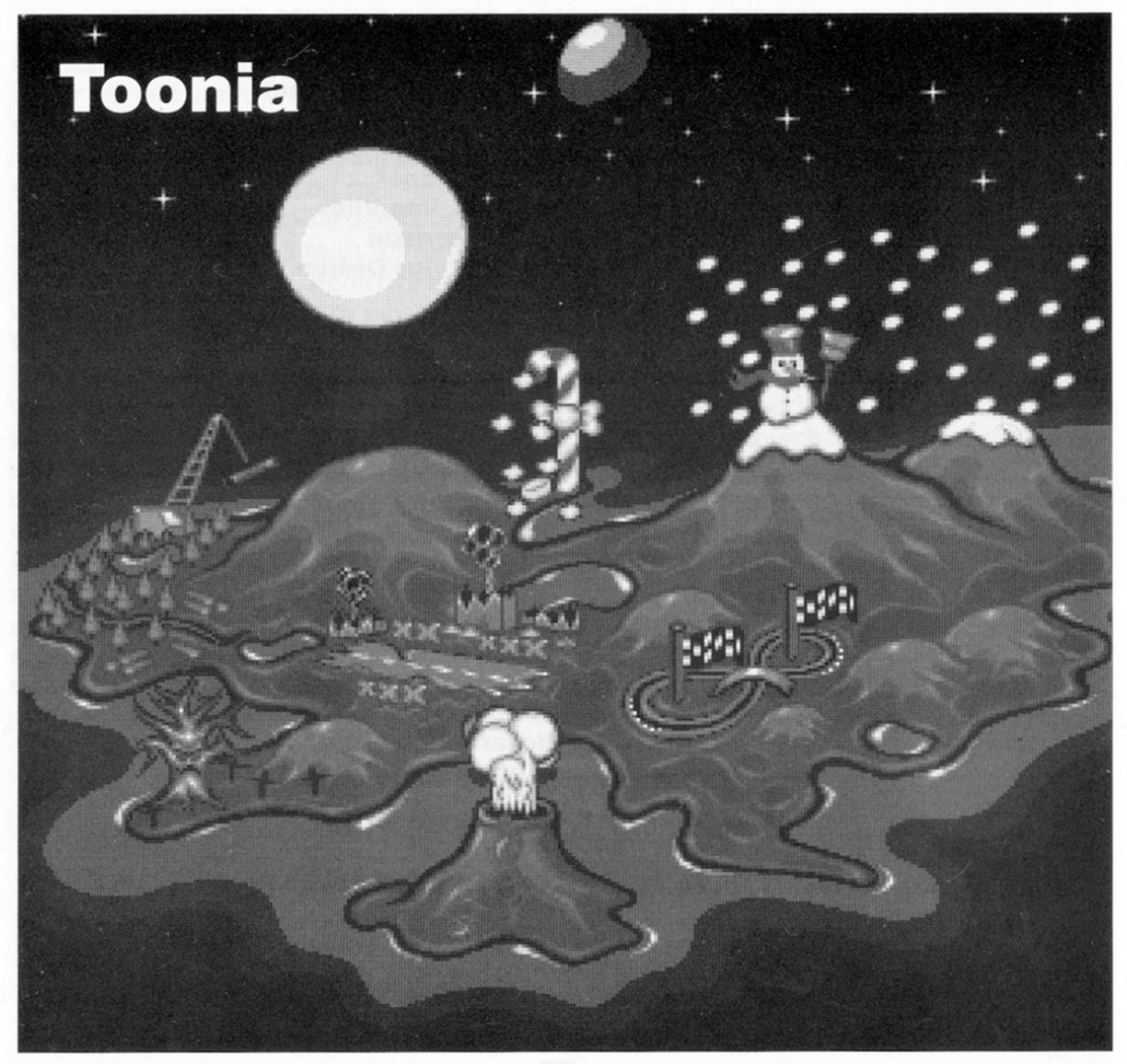

# **BUMP N BURN**

# Grandslam Warranty and Registration Card

Please complete, detach and return to Grandslam Video Ltd, 3 Rathbone Square, 28 Tanfield Road, Croydon, Surrey CR0 1AL.

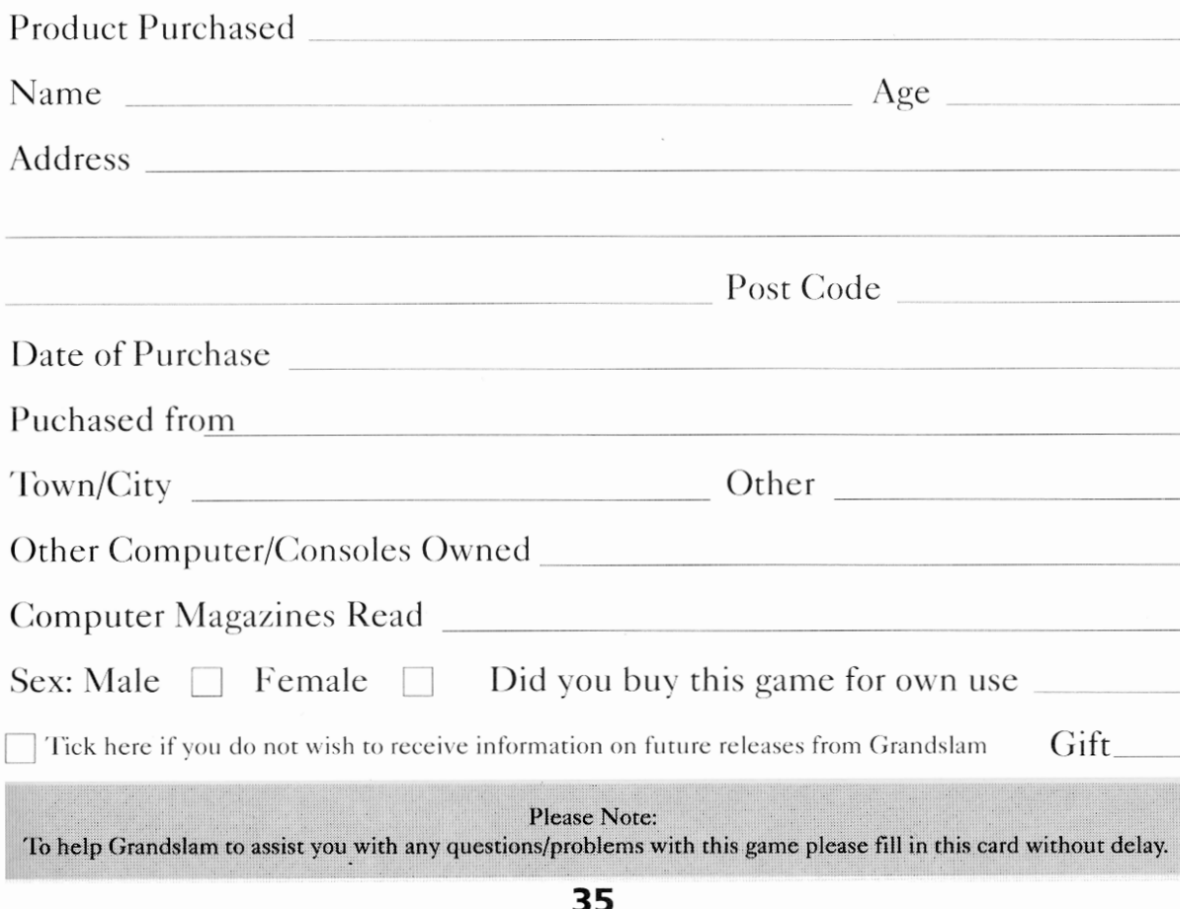

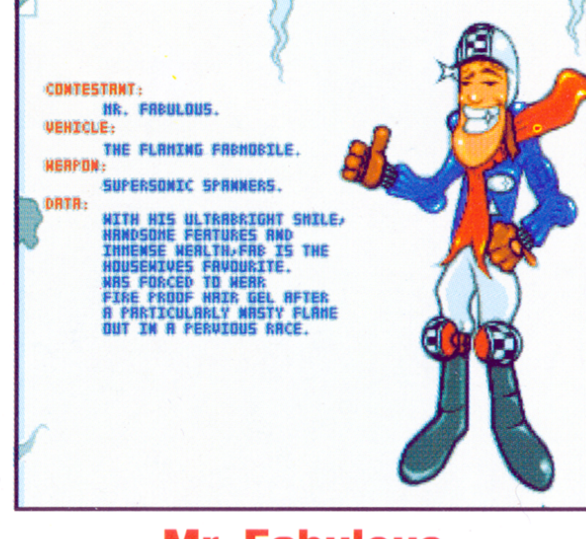

## **Mr. Fabulous**

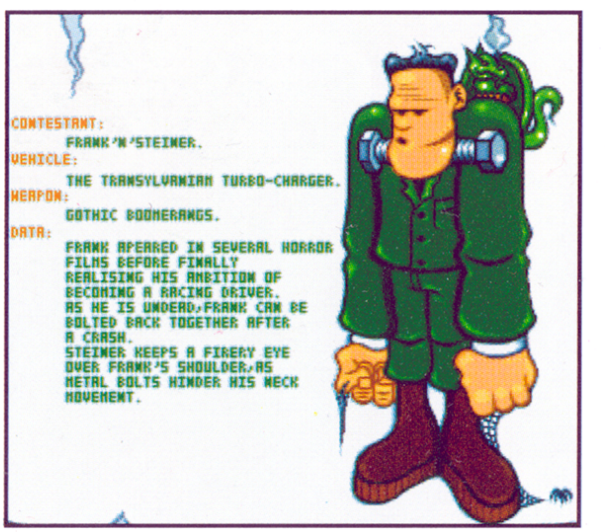

### **Frank 'n' Steiner**

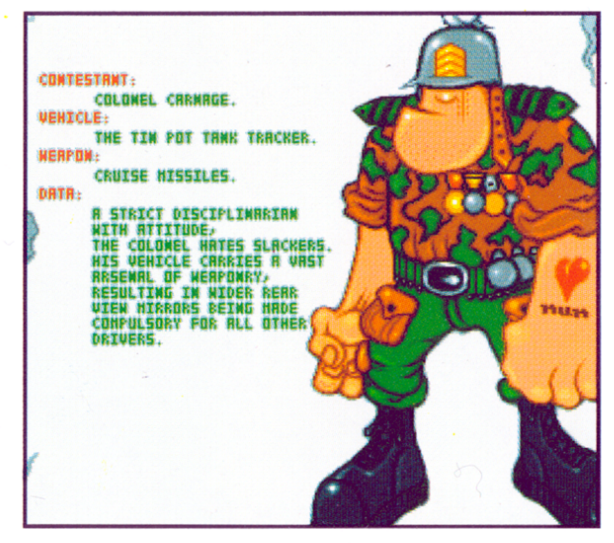

#### **Colonel Carnage**

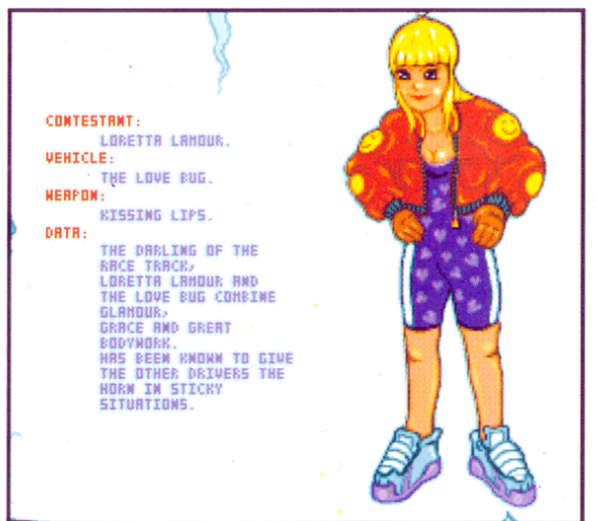

#### Loretta Lamour

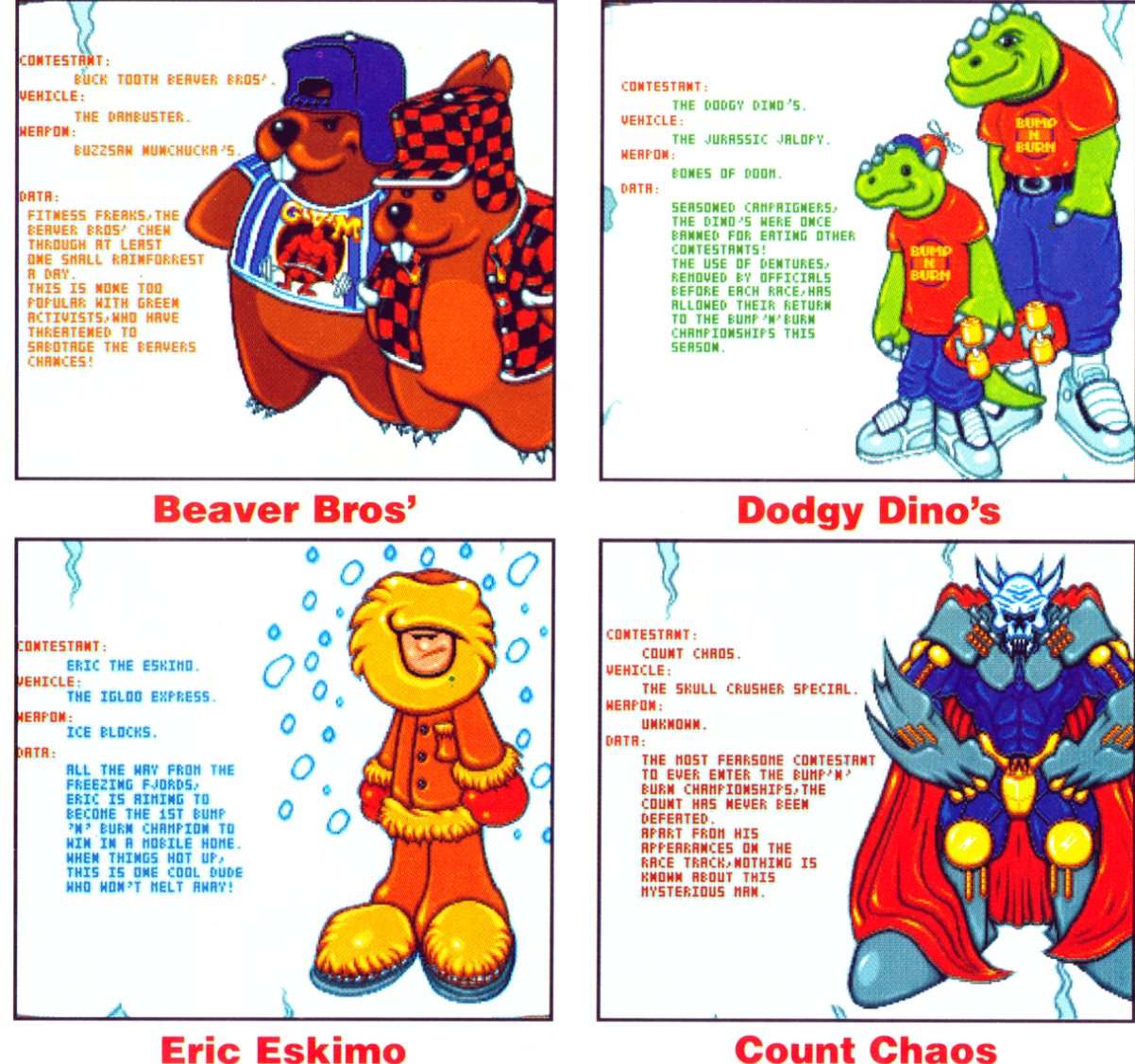

#### **Eric Eskimo**

39

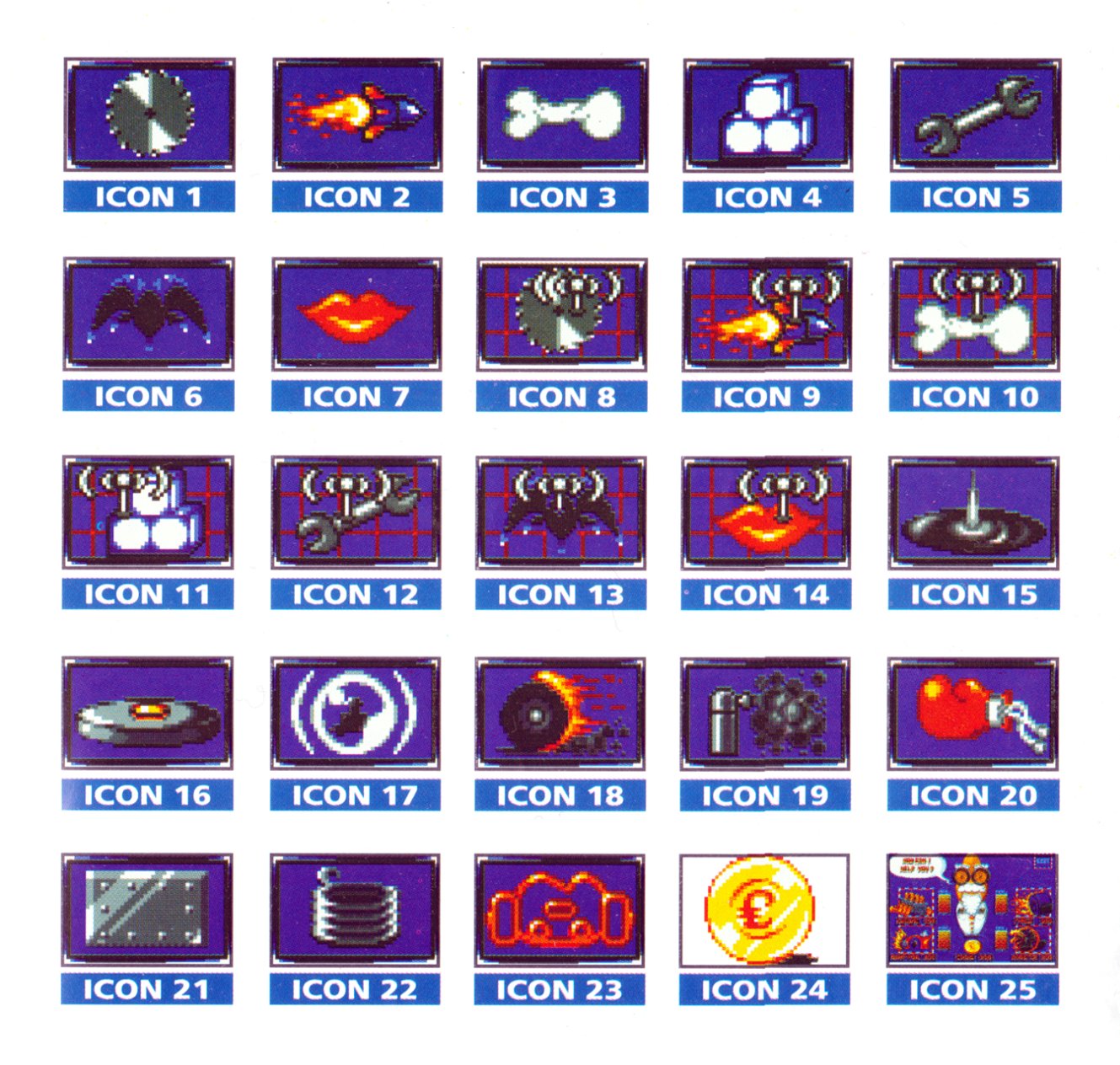

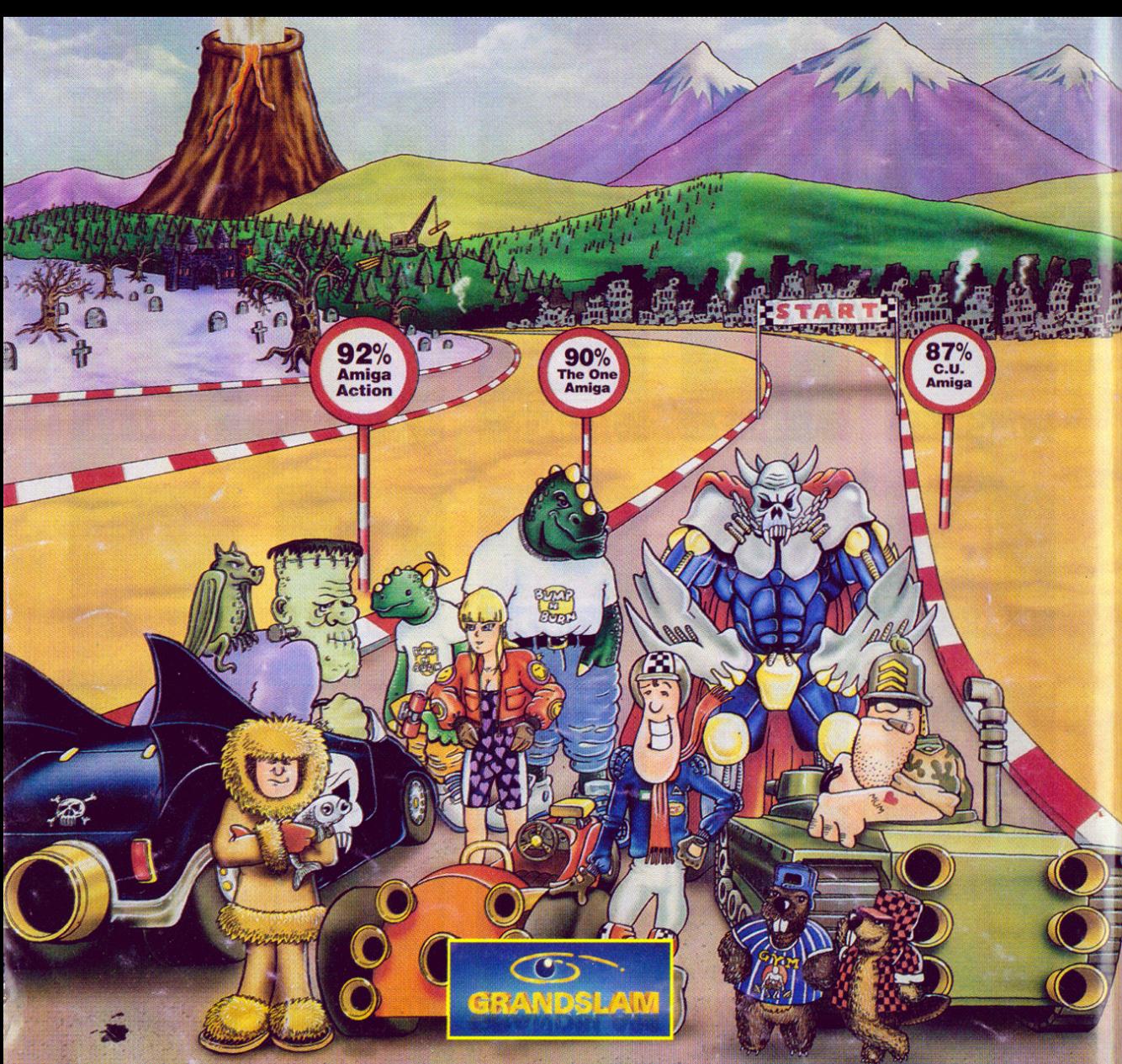

Grandslam Video Ltd. 3 Rathbone Square, 28 Tanfield Road, Croydon, Surrey CRO 1AL U.K. Tel: 081-680 7044